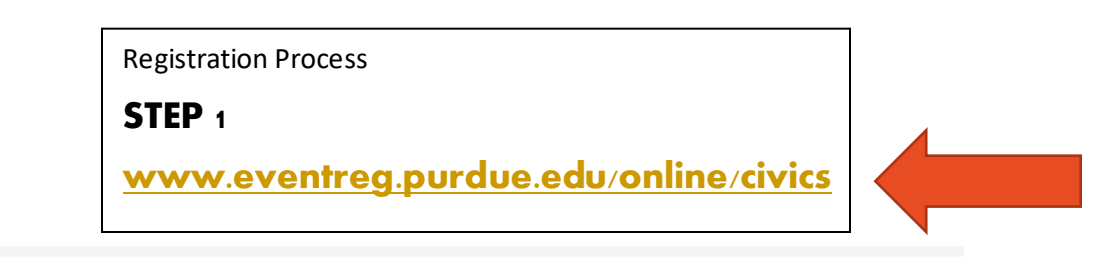

## **Ackerman Center 6th Grade Civics Course**

2023-2024

**Total for This Item:** 

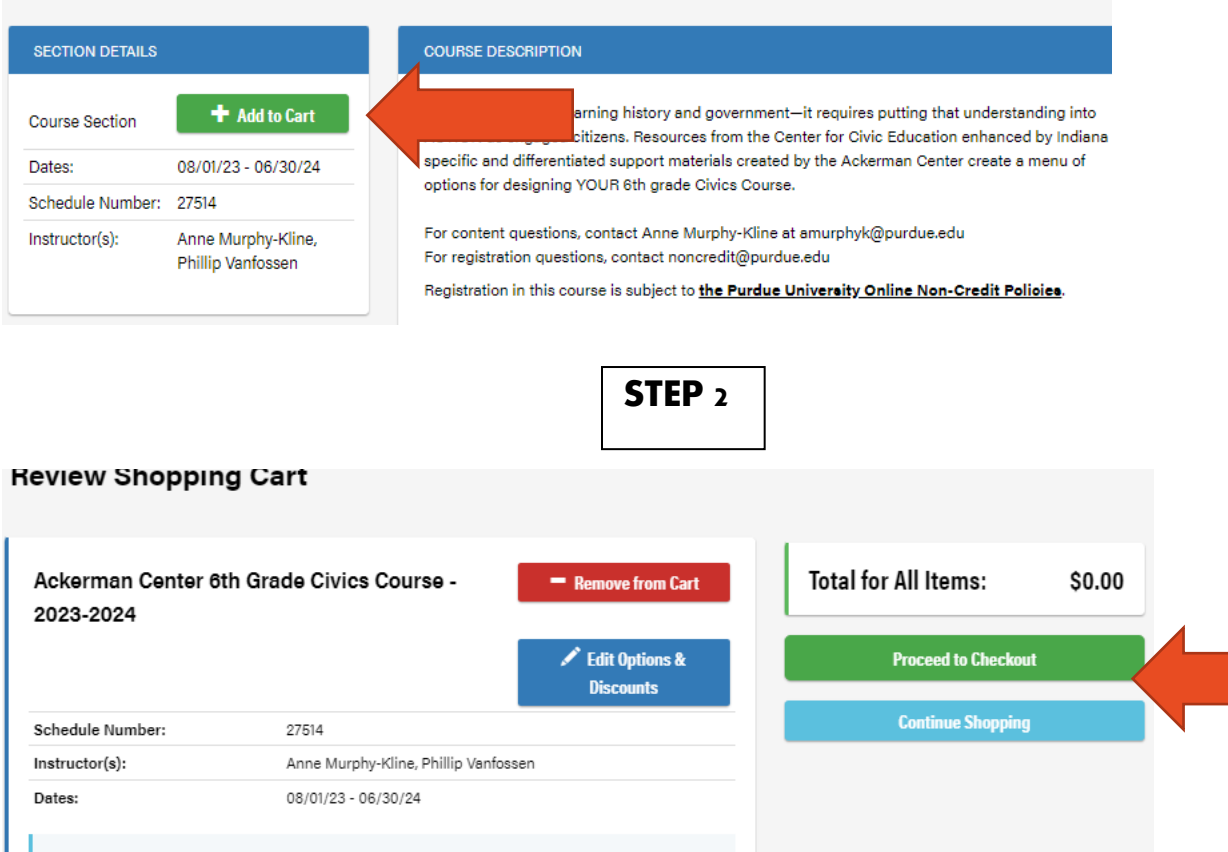

\$0.00

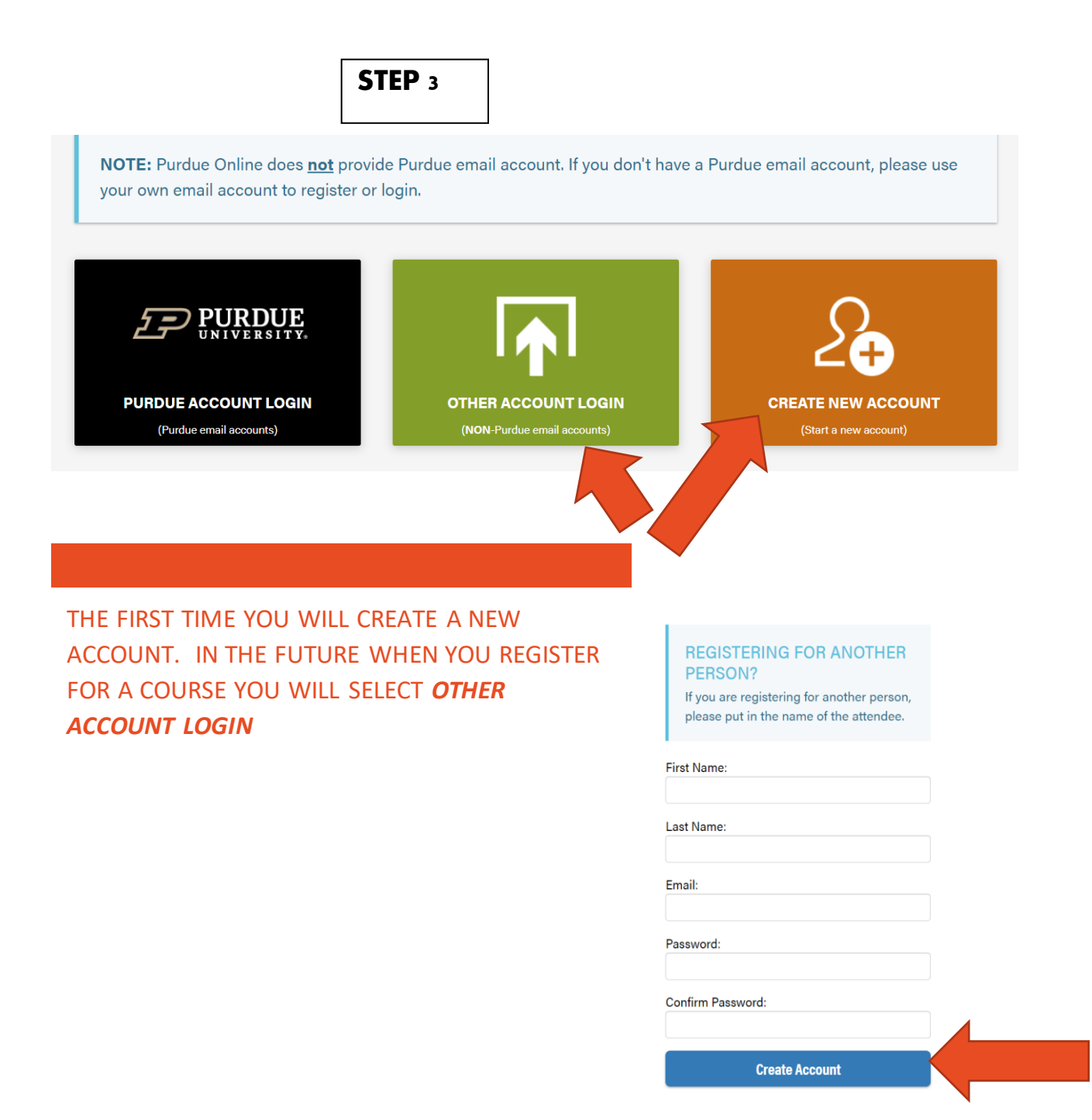

## <https://purdue.brightspace.com/d2l/login>

![](_page_2_Picture_1.jpeg)

## **Terms of Use**

 $\Box$  I accept.

**Continue** 

Purdue is committed to making its programs accessible to individuals with disabilities. If you require an accommodation or special assistance for this program due to a disability, please contact us at 765-494-8619. Purdue Online reserves the right to correct any errors or omissions resulting from the online registration process. By clicking the "I accept" button, I agree to abide by the Purdue Online Non-Credit Policies. For more information, consult the registration page or call us at 765-494-8619 or email us at noncredit@purdue.edu.

BE SURE TO ACCEPT THE TERMS BEFORE YOU CONTINUE.

NOW YOU ARE REGISTERED – AN EMAIL WILL BE SENT TO YOU WITH A LINK TO YOUR COURSE. YOU WILL USE THE EMAIL THAT YOU CREATED DURING REGISTRATION TO ACCESS THE COURSE MATERIALS.

IF YOU DO NOT RECEIVE AN EMAIL- PLEASE CHECK YOUR SPAM MAIL OR YOU CAN GO DIRECTLY TO THIS SITE AND THE COURSE SHOULD BE AVAILABLE.

[HTTPS://PURDUE.BRIGHTSPACE.COM/D2L/LOGIN](https://purdue.brightspace.com/d2l/login)

## **D2L** Brightspace

![](_page_3_Picture_2.jpeg)

Please choose your campus to log in to Purdue University Brightspace.

![](_page_3_Picture_14.jpeg)